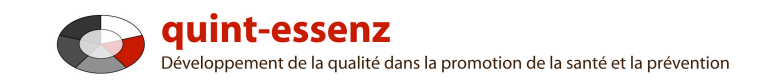

# **Marche à suivre**

# **S'enregistrer**

Version 3.1 (06.06.2011)

Hubert Studer & Günter Ackermann

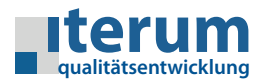

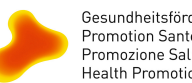

Gesundheitsförderung Schweiz<br>Promotion Santé Suisse<br>Promozione Salute Svizzera<br>Health Promotion Switzerland

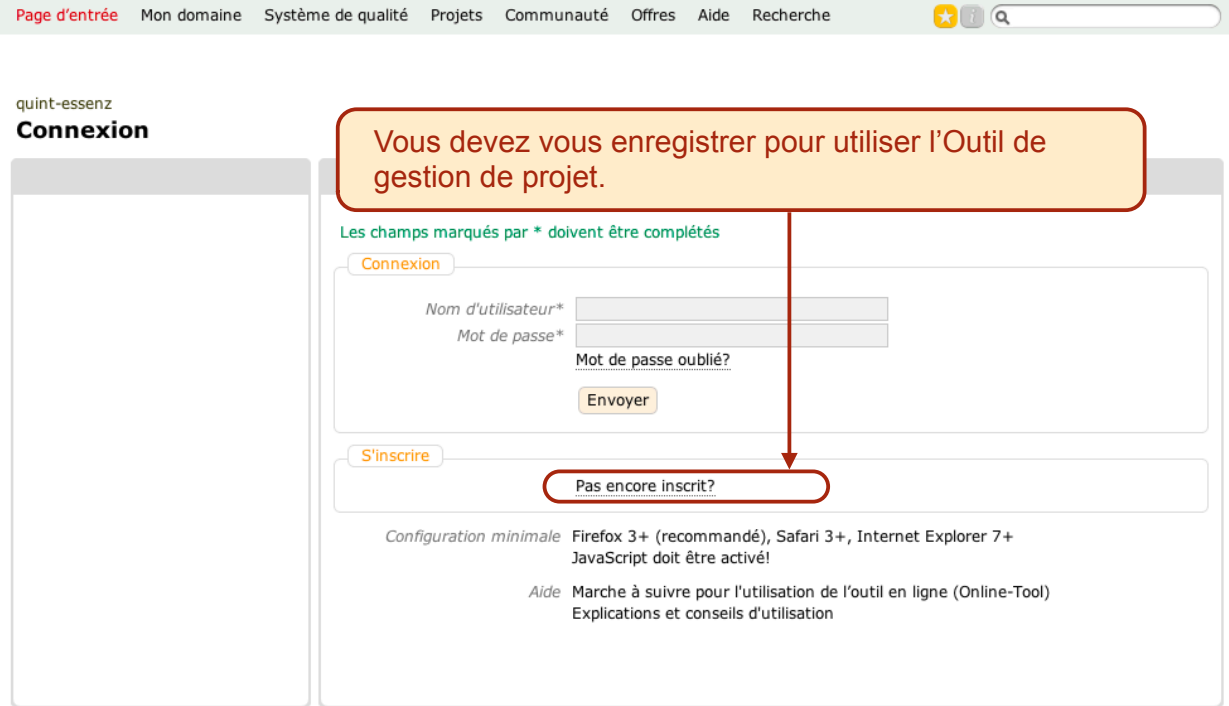

1

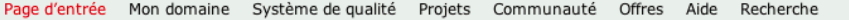

 $\mathbf{C}$   $\alpha$ 

### quint-essenz **Inscription**

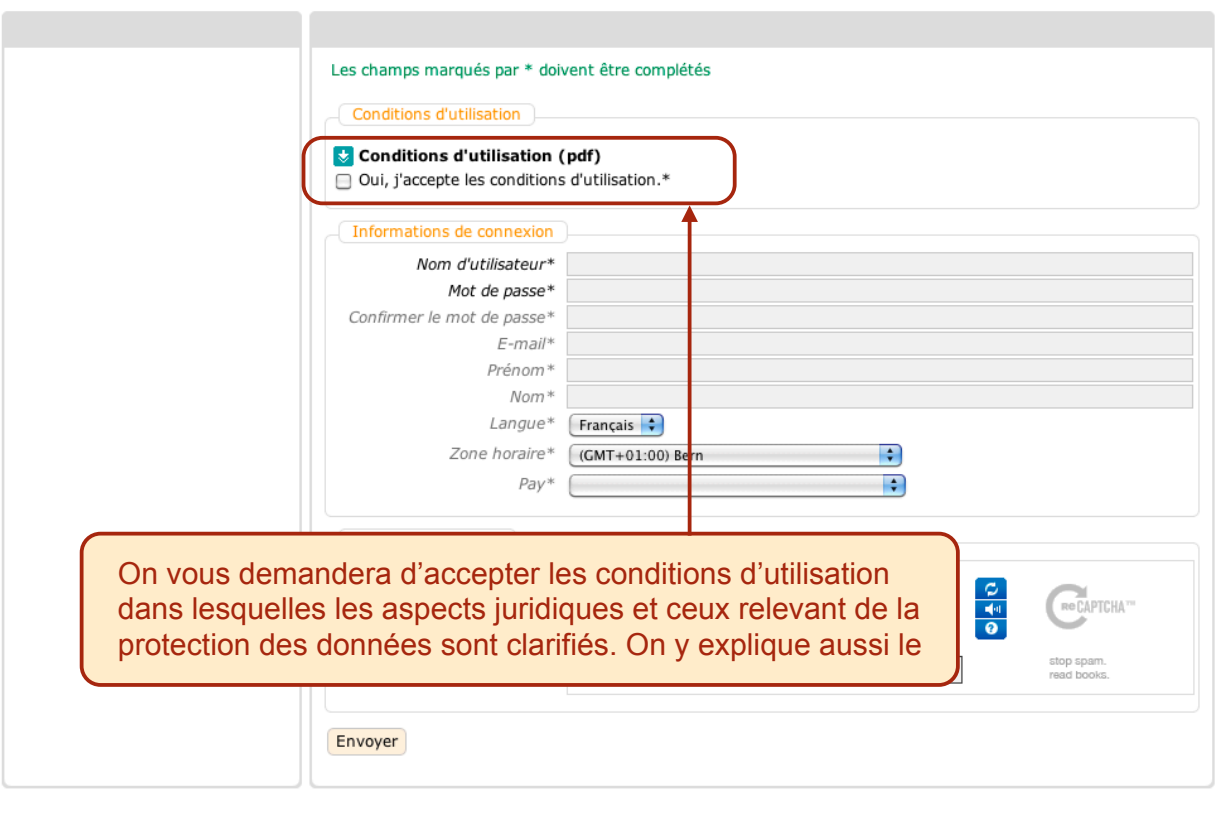

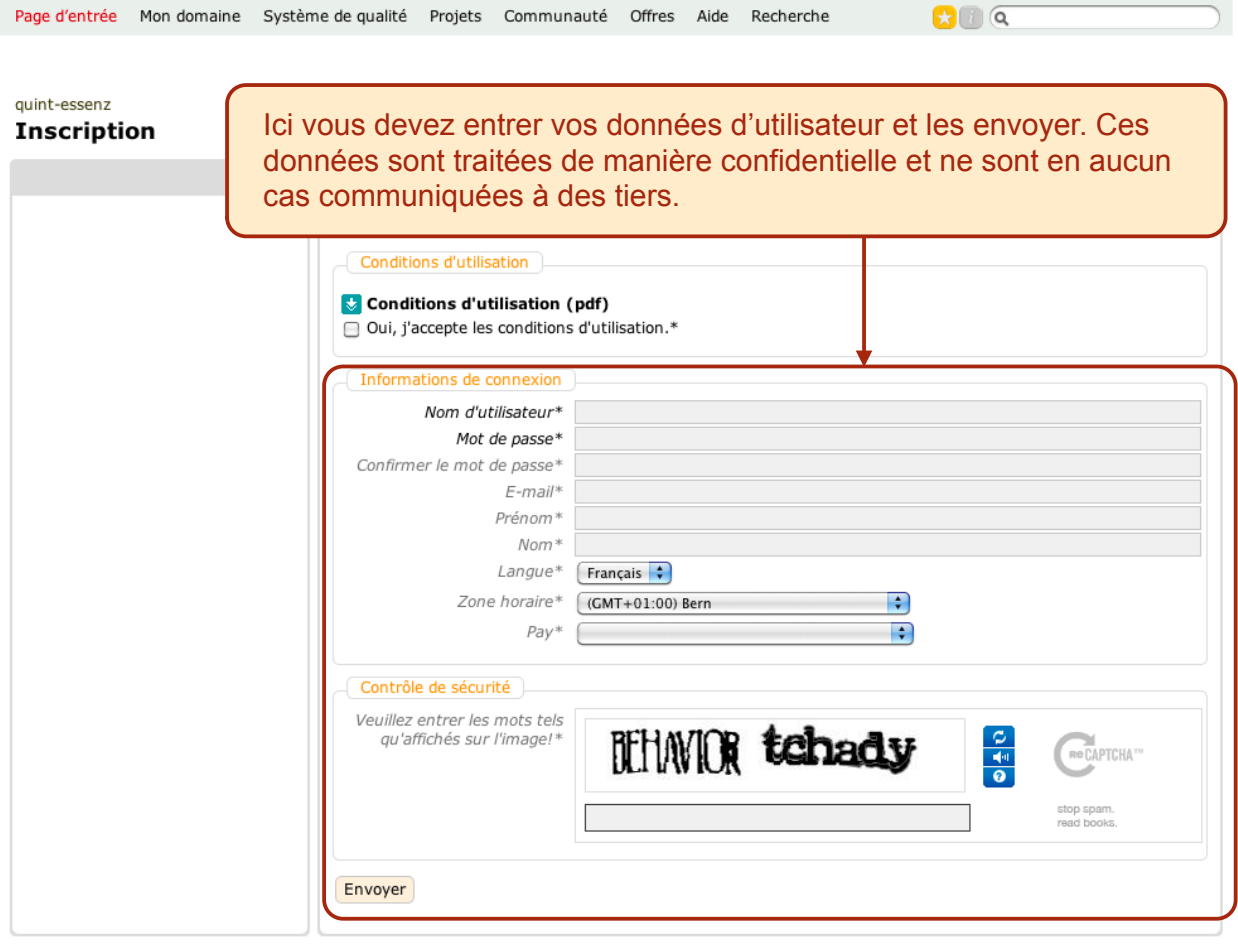

3

 $\mathbf{G} \cup \mathbf{G}$ 

# quint-essenz

## Veuillez activer votre nouveau compte!

Merci pour votre inscription!<br>Vous recevrez dans quelques minutes un e-mail avec un code d'activation. Cliquez sur<br>le lien indiqué dans cet e-mail pour activer votre compte d'utilisateur et terminer le<br>processus d'inscript

Après avoir envoyé vos données, vous recevez un e-mail comportant un code d'activation.

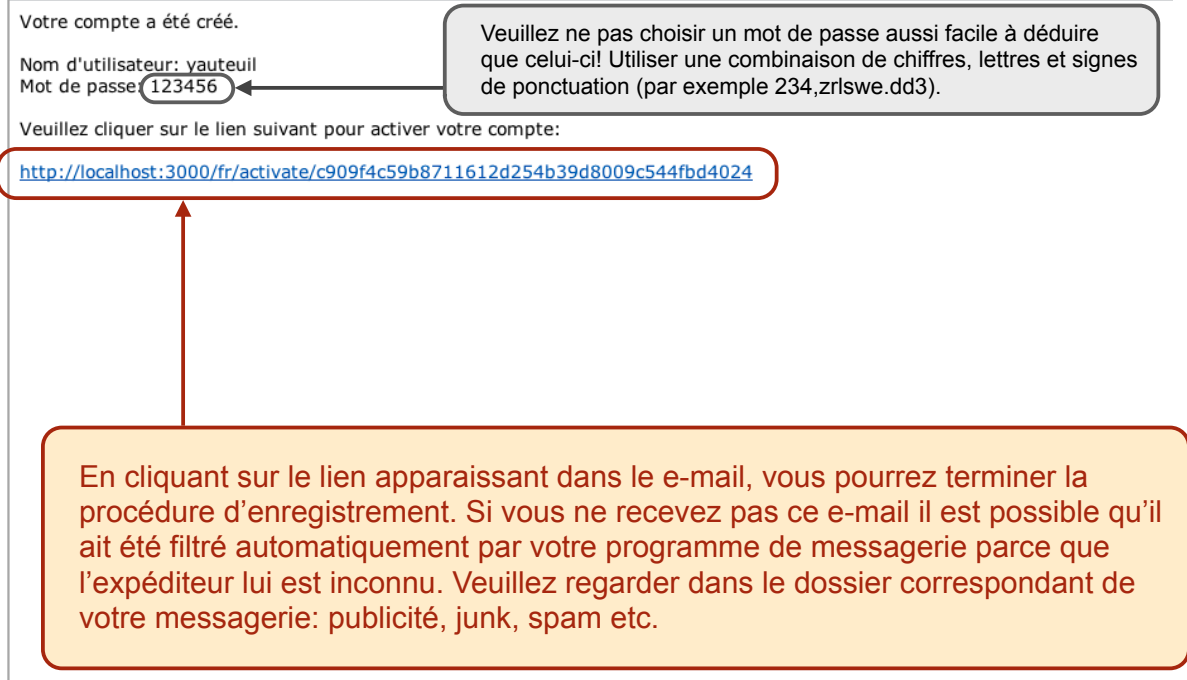

 $\sqrt{2}$ 

5

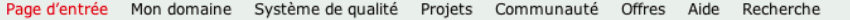

 $\mathbf{C}$   $\alpha$ 

#### quint-essenz Connexion

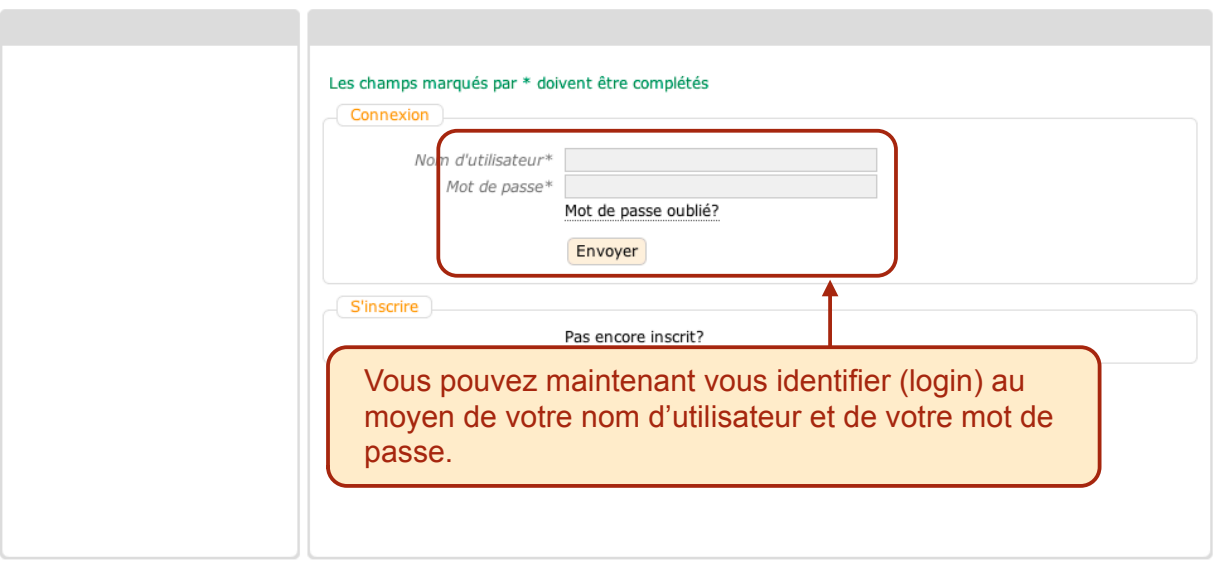